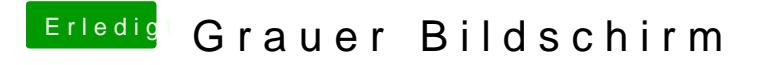

Beitrag von al6042 vom 16. Januar 2016, 23:35

Der Link tut irgendwie nicht...